#### ZESZYTY NAUKOWE POLITECHNIKI ŚLĄSKIEJ

Seria: INFORMATYKA z. 30

Nr kol. 1315

Tadeusz CZACHÓRSKI

# **MODELE KOLEJKOWE W ANALIZIE I OCENIE EFEKTYWNOŚCI SIECI KOMPUTEROWYCH**

Streszczenie. Artykuł dyskutuje metody i programy służące do modelowania i oceny wydajności sieci komputerowych za pomocą modeli kolejkowych, ilustrując ich zastosowanie przykładami. Omówiono metodę analizy wartości średnich MVA, modele markowowskie rozwiązywane analitycznie i numerycznie, metodę aproksymacji dyfuzyjnej. Podano informacje o takich systemach modelowania, jak QNAP, SMURPH, AMOK, AMOR.

## QUEUEING MODELS IN THE ANALYSIS AND PERFORMANCE EVALUATION OF COMPUTER NETWORKS

Summary. The article discusses queueing models applied in the analysis and performance evaluation of computer networks, reviewing basic methods and their software implementations. Brief descriptions of mean value analysis MVA, markovian models with their analytical and numerical problems and of diffusion approximation are given. Some information on software packages in the field, e.g., QNAP, SMURPH, AMOK, AMOR are given.

## MODELES DE FILES D'ATTENTE EN ANALYSE ET EVALUATION DES PERFORMANCES DE RESEAUX DES ORDINATEURS

Résumé. L'article discute les modèles de files d'attente appliqués dans l'analyse et évaluation des performances des réseaux informatiques. On donne une introduction aux méthodes d'analyse des valeurs moyennes MVA, modèles markoviennes avec leur problèmes analytiques et numériques et approximation de diffusion. Plusieurs logiciels de modélisation, tels que QNAP, SMURPH, AMOK, AMOR sont mentionnés.

*Mniej)zy tekst został opracowany w ramach Projektu Badawczego KBN nr 8 T liC 032 08.*

\_\_\_\_\_\_\_\_\_ 1996

# 1. Wstep

Kolejki i związane z nimi modele występują w bardzo wielu dziedzinach życia i techniki. Modele kolejkowe są też wykorzystywane do analizy efektywności pracy sieci komputerowych, lokalnych i rozległych.

W tym zakresie wykorzystania są dziedziną wiedzy o ugruntowanych tradycjach, domeną działalności grup roboczych IFIP: WG 6.3, WG 6.4, WG 7.3, a także grupy roboczej SIGMETRICS, powołanej przez ACM; do najważniejszych czasopism poświęconych tym modelom należą kwartalniki *Performance Evaluation*, wydawany przez North Holland oraz Performance Evaluation Revue, wydawany przez ACM, a także *IEEE Transactions on Communications.* Podręczniki i monografie z tej dziedziny to m.in [1, 14, 13, 19,26). Wśród skryptów Politechniki Śląskiej jest dostępny [9]. Duża liczba informacji zorganizowanej w osobne jednostki (pakiety, komórki), przesyłana w nieregularny i możliwy do przewidzenia tylko w sensie statystycznym rytm pracy źródeł ją generujących, zastosowanie różnorodnych mechanizmów regulacji ruchu w sieciach sprawiają, że modele kolejkowe dobrze nadają się do opisu tych sieci. Niniejszy artykuł ma charakter przeglądowy; stara się krótko omówić podstawowe metody modelowania oraz związane z nimi oprogramownie. Stanowi wprowadzenie do kilku innych artykułów tego seminarium, dyskutujących bardziej szczegółowe problemy modelowania.

Przykładowe dziedziny zastosowań modeli kolejkowych to: modele źródeł emitowanych informacji, modele multiplekserów, analiza protokołów, zarządzanie ruchem w sieci, optymalizacja wirtualnej konfiguracji sieci.

Zasadę modelowania ilustrują rys. 1,2. Na pierwszym widać schemat linii przesyłowych w sieci komutującej pakiety, na drugim odpowiadającą im sieć stanowisk obsługi. Stanowiskami są linie przesyłowe, czasem obsługi — czas wysłania pakietu, kolejki są kolejkami pakietów czekających w węzłach sieci na przesłanie. Można zwiększać realizm modelu, dodając szczegóły działania protokołu sieci, np. wysyłanie potwierdzeń zwrotnych o nadejściu pakietu, powtórne wysyłanie straconych pakietów, sterowanie ruches pakietów na podstawie informacji o nasileniu ruchu w węzłach. Ogólna zasada pozostaje jednak ta sama: model ma postać sieci stanowisk, między którymi krążą klienci (zadania). Wszyscy klienci albo m ają te same właściwości, albo dzielą się na klasy różniące się między sobą czasem obsługi w stanowiskach i drogą w sieci. Sieć może być zamknięta krąży w niej wtedy ustalona liczba klientów — lub otwarta, zasilana strumieniem klientów przychodzących z zewnątrz i odprowadzająca na zewnątrz klientów po zakończeniu ich obsługi. W przypadku wielu klas klientów sieć może być mieszana: otwarta z punktu widzenia pewnych klas, zamknięta z punktu widzenia pozostałych.

Model pozwala m.in. wyznaczyć rozkład lub wartość średnią długości kolejek, czas czekania na obsługę, stopień wykorzystania zasobów, przepustowości stanowisk. Posługując się modelem w fazie projektowania sieci, można przewidzieć czyjej wybrany wariant spełnia nasze oczekiwania; dla pracujących już sieci modelowanie pozwala na ilościową ocenę zmian ich parametrów użytkowych w funkcji planowanych zmian konfiguracji lub obciążenia.

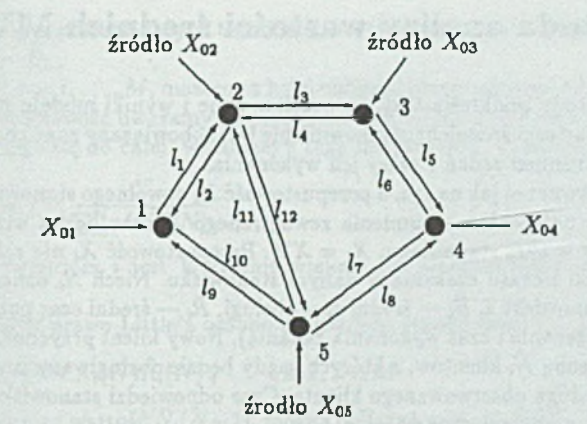

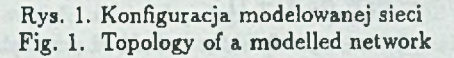

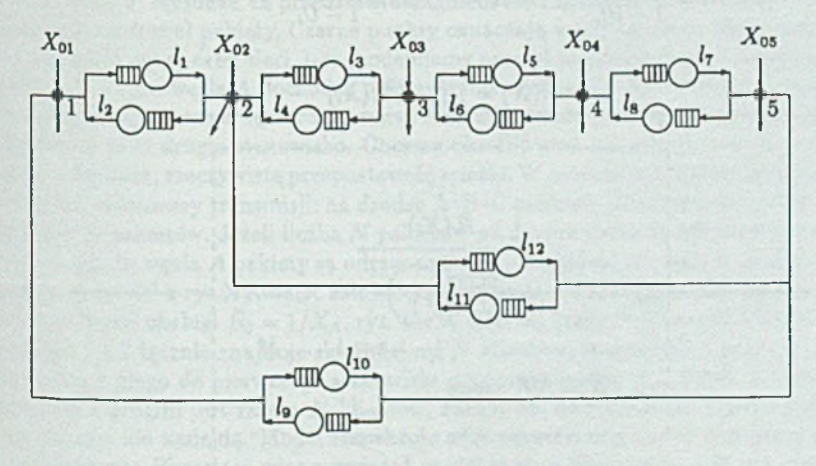

Rys. 2. Model sieci Fig. 2. Model of a network

W kolejnych punktach artykułu zostaną omówione trzy charakterystyczne metody rozwiązywania kolejkowych modeli: metoda wartości średnich (sekcja 2.), metoda łańcuchów Markowa (sekcja 3.) i metoda aproksymacji dyfuzyjnej (sekcja 4.). Ich uzupełnieniem są raodele symulacyjne (sekcja 5.). W dalszej części podano krótki przegląd wybranych pakietów programowych pozwalających konstruować modele i rozwiązywać je jedną lub wieloma metodami (sekcja 6.).

I

# 2. Metoda analizy wartości średnich MVA

Nazwa metody podkreśla fakt, że wszelkie dane i wyniki modelu mają postać łatwo mierzalnych wartości średnich; użytkownik nie jest zobowiązany znać charakter rozkładów opisujących strumień zadań i czasy ich wykonania.

W sieci otwartej jak na rys. 3 przepustowość  $X_i$  dowolnego stanowiska  $i, i = 1,...M$ jest określona natężeniem strumienia zewnętrznego X oraz liczba wizyt V; składanych przez klientów w tym stanowisku, *Xi* = *XVi.* Przepustowość *Xi* nie zależy natomiast od długości kolejki i czasu czekania w danym stanowisku. Niech *Nf* oznacza średnią liczbę klientów w stanowisku i,  $\bar{B}_i$  — średni czas obsługi,  $\bar{R}_i$  — średni czas pobytu w stanowisku (łączny czas czekania i czas wykonania zadania). Nowy klient przychodząc do stanowiska *i* widzi przed sobą  $\bar{N}_i$  klientów, z których każdy będzie obsługiwany przez czas  $\bar{B}_i$ , zanim zacznie się obsługa obserwowanego klienta. Czas odpowiedzi stanowiska, złożony z czasu czekania i czasu obsługi, wynosi więc

$$
R_i = N_i B_i + B_i = B_i (N_i + 1)
$$

Wiemy też, że zgodnie z prawem Little'a  $\bar{N}_i = \bar{R}_i X_i$ . Łącząc powyższe równania oraz pamiętając, że  $\overline{B}_i\overline{X}_i = U_i$ , gdzie  $U_i$  to wykorzystanie stanowiska *i*, otrzymujemy:

*Ui - Di Ni = l - U i* oraz •R. = <sup>1</sup>*-U i* **(**1**)** *X X t* = *XVi R<{Xi)* o - *X i* **=** *X V i N = X R zadań*

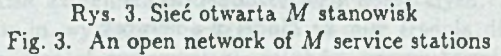

W sieci zamkniętej średnia liczba zadań w stanowisku (jak również jego wykorzystanie i przepustowość) zależy od ogólnej liczby *N* zadań w sieci, *Ńi* = *Ńi(N)-* Klieat przychodzący do stanowiska *i* zastaje w nim średnio *Ńi[N* — 1) innych klientów, to znacz)' tylu, ilu byłoby ich średnio w stanowisku po usunięciu z sieci jego samego. Czas przejścia przez stanowisko i wynosi więc:

*Ri{N) = Bi[* 1 + *Ńi(N -* 1)], *i* = 1 , .. ., *M* P)

$$
R_i(N) = B_i[1 + N_i(N-1)] , \qquad i = 1, \ldots, M
$$

W stanowiskach reprezentujących terminale, w których nie ma kolejki i nie ma czasu  $czekania, \bar{R}_1(N) = \bar{B}_1$ .

Znając  $\bar{R}_i(N), i = 1, \ldots, M$ , możemy z kolei obliczyć przepustowość sieci. Wybieramy gałąź, której przepustowość uważamy za przepustowość *X (N )* sied i korzystając s prawa Little'a, odnoszącego się do całej, widzianej z tego miejsca sseci, otrzymujemy:

$$
X(N) = \frac{N}{\sum_{i=1}^{M} V_i \tilde{R}_i(N)}\tag{3}
$$

Przepustowość stanowiska *i* jest  $V_i$ -krotnie większa od przepustowości sieci:  $X_i(N)$  =  $V_{i}X(N)$ .

Zastosujmy teraz prawo Little'a osobno do każdego stanowiska:

$$
\bar{N}_i(N) = X_i(N)\bar{R}_i(N), \qquad i = 1, ..., M
$$
 (4)

Tym sposobem, znając wartość  $\tilde{N}_i(N-1)$ , można obliczyć wartość  $\tilde{N}_i(N)$ . W ykorzystanie stanowisk to  $U_r(N) = B_r X_r(N)$ .

Algorytm analizy wartości średnich polega na kolejnym, rekursywnym obliczaniu wyrażeń (2)-(4), przy założeniu, że w sieci znajduje się  $n = 1, 2, ..., N$  klientów. Warunek początkowy to  $\tilde{N}_i(0) = 0$ ,  $i = 1, ..., M$ , a co za tym idzie  $\tilde{R}_i(1) = B_i$ ; jeżeli w sieci jest jeden klient, to przychodzi on zawsze do pustego stanowiska.

Przykład 1. Rysunek 4a przedstawia fragment sieci komputerowej, w której są przesyłane (komutowane) pakiety. Czarne punkty oznaczają węzły tej sieci. Kie interesujemy się w tej chwili pracą całej sieci, lecz modelujemy przesył pakietów drogą ("ścieżką wirtualną") A-B-C. Do węzła A dochodzą pakiety z intensywnością *X a* i czekają w kolejce na transmisję do następnego węzła. Transmisji A-B odpowiada pierwsze stanowisko obsługi, a transmisji B-C drugie stanowisko. Chcemy określić czas transmisji A -B -C , rozmiary kolejek w węzłach, rzeczywistą przepustowość ścieżki. W modelu musimy wziąć pod uwagę mechanizm okienkowy transmisji: na drodze A -B-C może się jednocześnie znajdować nie więcej niż Al pakietów. Jeżeli liczba *N* pakietów na drodze zostanie osiągnięta, następne nadchodzące do węzła *A* pakiety są odrzucane. Jak uwzględnić ten fakt w modelu? Przekształcamy model z rys. 4a w sieć zamkniętą, zawierającą dodatkowe, trzecie stanowisko 0 średnim czasie obsługi  $B_3 = 1/X_A$ , rys. 4b. W sieci tej krąży N klientów. Dopóki w stanowiskach 1 i 2 łącznie znajduje się mniej niż *N* klientów, stanowisko 3 pracuje i klienci przechodzą z niego do pierwszego stanowiska z intensywnością *X a -* Jeżeli w stanowisku pierwszym i drugim jest razem N klientów, znaczy to, że stanowisko trzecie jest puste 1 nowi klienci nie nadejdą. Model respektuje więc ograniczenia narzucone przez mechanizm okienkowy. Pozostaje więc rozwiązać model sieci zamkniętej za pomocą algorytmu MVA.

Jeżeli wykonywane zadania mają różny charakter, wskazany jest ich podział na klasy, w obrębie których zachowanie się zadań uważamy za jednolite. W modelu każda klasa jest opisana sobie właściwymi czasami obsługi i swoją drogą w sieci stanowisk. Przedstawiony algorytm MVA łatwo daje się uogólnić na przypadek wielu klas klientów w sieci otwartej, zamkniętej lub mieszanej. Modele wieloklasowe (w przypadku modeli sieci telekomunikacyjnych liczba klas, odpowiadająca liczbie ścieżek wirtualnych, sięga wielu setek) mogą prowadzić do zbyt złożonych obliczeń, bowiem trzeba model sieci

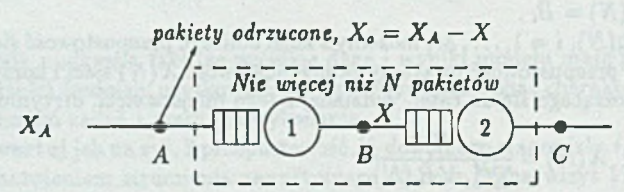

![](_page_5_Figure_2.jpeg)

Rys. 4. Model ścieżki wirtualnej przesyłu pakietów Fig. 4. Model of virtual path for packet transmission

zamkniętej przeliczyć dla wszystkich mniejszych populacji zadań, a liczba ich jest bardzo duża. Trzeba wtedy stosować przybliżone algorytmy MVA.

# **3. M e to d a łań cu ch ów M arkow a**

Proces Markowa jest procesem stochastycznym, którego zachowanie nie zależy od historii, a jedynie od aktualnego stanu; łańcuch jest procesem przybierającym dyskretne wartości. W poniższych modelach wykorzystuje się jednorodne (w których prawdopodobieństwa przejść między stanami nie zależą od czasu) łańcuchy Markowa z ciągły® czasem. Niech łańcuch Markowa przyjmuje wartości ze zbioru {x1, x2, ..., xn, ...}. Jeżeli  $X(t) = x_i$ , mówimy, że łańcuch jest w stanie i. Oznaczmy  $P_i(t) = P[X(t) = x_i]$ . Dla jednorodnego łańcucha Markowa  $p_{ij}(t, t + \tau) = p_{ij}(\tau)$ . Dla bardzo małego przedziału czasu  $\tau = \Delta t$  zakładamy, że zależność  $p_{ij}(\tau)$  jest liniowa:  $p_{ij}(\Delta t) = q_{ij}\Delta t$ , współczynnik  $\psi$ nazywamy współczynnikiem (lub intensywnością) przejścia ze stanu *i* do stanu j, który staje się prawdopodobieństwem przejścia w czasie  $\Delta t$  między stanami po pomnożeniu  $\mathcal{P}$ przez ten odcinek czasu.

Prawdopodobieństwo, że łańcuch jest w stanie *i* w chwili  $t + \Delta t$ , możemy zapisać jako:

$$
P_i(t + \Delta t) = \sum_{j, j \neq i} P_j(t) q_{ji} \Delta t + P_i(t) \prod_{j, j \neq i} [1 - q_{ij} \Delta t] =
$$
  
= 
$$
\sum_{j, j \neq i} P_j(t) q_{ji} \Delta t + P_i(t) [1 - \sum_{j, j \neq i} q_{ij} \Delta t + O(\Delta t)]
$$

*a)*

 $b)$ 

lub po przekształceniu:

$$
\frac{P_i(t+\Delta t)-P_i(t)}{\Delta t}=\sum_{j_i,j\neq i}P_j(t)q_{ji}-P_i(t)\sum_{j_i,j\neq i}q_{ij}
$$

Oznaczmy  $q_{ii} = -\sum_{j,i\neq i} q_{ij}$ . Przy  $\Delta t \rightarrow 0$  otrzymujemy:

$$
\frac{dP_i(t)}{dt} = \sum_j P_j(t)q_{ji} \text{ lub w zapisie macierzowym } \frac{dP(t)}{dt} = Q^T P(t) \quad (5)
$$

P jest wektorem stanów, a macierz tranzycji (macierz intensywności, macierz współczynników przejścia) *Q* jest też nazywana *generatorem infinitezymalnym* prawdopodobieństw stanów. *Q t* jest transponowaną macierzą *Q.* Równania (5) uzupełniamy warunkiem normalizacyjnym  $\sum_i P_j(t) = 1$ . W stanie ustalonym, gdy prawdopodobieństwa stanów nie zależą od czasu,  $P(t) = P$ , układ równań (5) przechodzi w

$$
0 = Q^T P \tag{6}
$$

Wymiar macierzy *Q* i *P* jest skończony lub nieskończony, zależnie od liczby stanów przyjmowanych przez proces.

Sieci otwarte. Przyjmijmy, że sieć składa się z M stanowisk, czas obsługi stanowiska  $b_i = 1, \ldots, M$  ma rozkład wykładniczy z parametrem  $\mu_i(n_i)$ , gdzie n<sub>i</sub> jest liczbą klientów obecnych w tym stanowisku; kolejki wszystkich stanowisk m ają regulamin naturalny. Drogę klientów w sieci określa macierz prawdopodobieństw przejść  $R = [r_{ij}]$ , gdzie  $r_{ij}$ oznacza prawdopodobieństwo, że po zakończeniu obsługi w stanowisku *i* klient przejdzie do stanowiska *j.* Wektor **r0** = [r0i , . .. .row] określa prawdopodobieństwa r0.-, że wchodzący do sieci klient trafi najpierw do stanowiska *i.* Strumień nadchodzących z zewnątrz zgłoszeń jest poissonowski, a jego parametr  $\lambda$  jest zależny od liczby  $N = \sum_{i=1}^{M} n_i$  zgłoszeń obecnych już w sieci,  $\lambda = \lambda(N)$ . Stan sieci określa wektor  $n(t) = [n_1(t), \ldots n_M(t)]$ . Układ (b) posiada w opisanym przypadku rozwiązanie, por, (9):

$$
p(n) = \frac{1}{G} \prod_{m=0}^{N-1} \lambda(m) \prod_{i=1}^{M} \prod_{m=1}^{n_i} \frac{V_i}{\mu_i(m)}
$$
(7)

U jest stalą normalizacyjną; Vj jest średnią liczbą wizyt w stanowisku *i:*

$$
V_i = r_{0i} + \sum_{j=1}^{M} V_j r_{ji} , \quad i = 1, ..., M
$$
 (8)

W sieci zamkniętej liczba klientów jest stała,  $N = \text{const.}$ ,  $\lambda(N) = 0$ . Liczba równań 6 lub 5, równa liczbie stanów sieci, jest skończona  $\binom{M+N-1}{M-1}$ . Dla np. 10 stanowisk i 10 klientów daje to ponad 92 000 stanów. Rozwiązanie równań (6) ma postać, por. [9]

$$
p(n) = \frac{1}{G} \prod_{i=1}^{M} \prod_{m=1}^{n_i} \frac{V_i}{\mu_i(m)}
$$
(9)

Podobną postać rozwiązania uzyskuje się dla sieci stanowisk o wielu klasach zadań. W równaniach (6) można uwzględnić dodatkowe warunki, np. synchronizację zadań między sobą lub ograniczenia w dostępie do zasobów, ale trzeba wtedy powstały układ równań łączących prawdopodobieństwa stanów rozwiązać numerycznie.

Przykład 2. Średni czas analizy i przesłania dalej pakietu w interfejsie pomiędzy dwiema sieciami wynosi  $1/\mu = 2$  ms. Zakładamy, że rozkład tego czasu jest wykładniczy. Pakiety nadchodzą strumieniem poissonowskim z intensywnością  $\lambda = 100$  pakietów na sekundę. Bufor interfejsu może pomieścić nie więcej niż *K* pakietów. Należy obliczyć prawdopodobieństwo, że bufor jest pełen i pakiety mogą być zgubione. Rozwiązanie (7) ma w tym przypadku, tj. dla

$$
\lambda(n) = \begin{cases} \lambda & \text{dla } n < K \\ 0 & \text{dla } n \geq K \end{cases} \qquad \mu(n) = \mu \quad \text{dla } n = 1, \dots, K \tag{10}
$$

postać:

$$
p(n) = \left[1 + \sum_{n=1}^{K} \left(\frac{\lambda}{\mu}\right)^n\right]^{-1} \left(\frac{\lambda}{\mu}\right)^n = \frac{1 - \frac{\lambda}{\mu}}{1 - \left(\frac{\lambda}{\mu}\right)^{K+1}} \left(\frac{\lambda}{\mu}\right)^n
$$

Dla danych:  $\lambda = 100, \mu = 500, \lambda/\mu = 0.2$ , obliczamy  $p(K)$ :

![](_page_7_Picture_218.jpeg)

Dla  $K = 2$  otrzymujemy:

$$
p(0) = \frac{1 - 0.2}{1 - (0.2)^3} = 0.806 \quad p(1) = 0.2p(0) = 0.161 \quad p(2) = 0.2p(1) = 0.032
$$

oraz  $E[N] = \sum_{n=0}^{2} np(n) = 0.225$ . Przepływ efektywny  $\lambda_{ef}$  (po odliczeniu strat) i czs odpowiedzi m ają wartość:

$$
\lambda_{ef} = [1 - p(2)]\lambda = 0.968 \lambda = 96.8 \ 1/s \quad E[R] = \frac{E[N]}{\lambda_{ef}} = \frac{0.225}{96.8 \ 1/s} = 2.33 \ \text{m/s}
$$

Dla *K — oo* (bufor nieskończony, nie ma strat)

$$
E[N] = \frac{0.2}{1 - 0.2} = 0.25, \qquad E[R] = \frac{E[N]}{\lambda} = \frac{0.25}{100 \text{ 1/s}} = 2.5 \text{ ms}
$$

## **4. M e to d a aproksym acji dyfuzyjnej**

Klienci napływają do stanowiska obsługi w niezależnych od siebie odstępach czasu  $a_1, a_2, \ldots, a_k, \ldots$ , których rozkład  $A(x)$  ma wartość średnią  $1/\lambda$  i wariancję  $\sigma^2$ . Oznacz<sup>ny</sup>

$$
\tau_k = \sum_{i=1}^k a_i
$$

Ponieważ *Ty* jest sumą niezależnych zmiennych losowrych określonych tym samym rozkładem, to zgodnie z centralnym twierdzeniem granicznym rozkład zmiennej

$$
\frac{\tau_k - k/\lambda}{\sigma_A \sqrt{k}}
$$

zbliża się wraz ze wzrostem *k* do rozkładu normalnego:

$$
\lim_{k \to \infty} P\left[\frac{\tau_k - k/\lambda}{\sigma_A \sqrt{k}} \leqslant x\right] = \varPhi(x),\tag{11}
$$

gdzie  $\Phi(x) = \frac{1}{\sqrt{2\pi}} \int_{-\infty}^{x} e^{-\frac{1}{2}x} d\xi$ , a więc także, dla dużego *k,*

$$
P[\tau_k \leq x \sigma_A \sqrt{k} + k/\lambda] \approx \Phi(x)
$$

Oznaczmy  $t = x \sigma_A \sqrt{k} + k/\lambda$ , czyli  $k = t\lambda - x \sigma_A \sqrt{k}\lambda$ , a dla dużych wartości  $k, k \approx t\lambda$ lub  $\sqrt{k} \approx \sqrt{t\lambda}$ .

Oznaczmy przez *H(t)* liczbę klientów, którzy nadeszli do stanowiska w przedziale czasu o długości *t* i zauważmy, że

$$
P[H(t)\geq k]=P[\tau_k\leq t]
$$

Możemy więc zapisać:

$$
\begin{aligned} \n\varPhi(x) &\approx P[\tau_k \le x \sigma_A \sqrt{k} + k/\lambda] = P[H(t) \ge k] = \\ \n&= P[H(t) \ge t\lambda - x \sigma_A \sqrt{t\lambda} \lambda] = P\left[\frac{H(t) - t\lambda}{\sigma_A \sqrt{t\lambda} \lambda} \ge -x\right] \n\end{aligned}
$$

**Ponieważ dla rozkładu normalnego**  $\Phi(x) = 1 - \Phi(-x)$ **, czyli**  $P[\xi \geq -x] = P[\xi \leq x]$ **,** a więc

$$
P\left[\frac{H(t)-t\lambda}{\sigma_A\sqrt{t\lambda}\lambda}\leqslant x\right]\approx \varPhi(x),
$$

czyli liczba klientów, którzy nadeszli do stanowiska w przedziale o długości t (na tyle dłu-Pro, by liczba *k* była dostatecznie duża) ma w przybliżeniu rozkład normalny o wartości średniej  $\lambda t$  i wariancji  $\sigma_A^2 \lambda^3 t$ .

Jeżeli stanowisko pracuje bez przerwy, to klienci opuszczają je w odstępach czasu  $b_1, b_2, \ldots, b_k, \ldots$ , równych czasom obsługi, a więc będących niezależnymi zmiennymi losowymi o rozkładzie *B(x).* Zatem liczba klientów, którzy odeszli ze stanowiska w przedziale czasu o długości t, jest w przybliżeniu określona rozkładem normalnym o wartości średniej µt i wariancji  $\sigma_B^2 \mu^3 t$ , zakładając, że jest to dostatecznie długi odcinek czasu i że stanowisko pracuje w tym okresie bez przerwy.

Różnica dwu niezależnych zmiennych losowych, z których każda jest określona rozkładem normalnym, posiada również rozkład normalny o średniej, będącej różnicą średnich ' wariancji, będącej sumą wariancji dwu poprzednich rozkładów. Dlatego zmiany liczby klientów w systemie w przedziale czasu o długości t:  $N(t) - N(0)$  mają w przybliżeniu <sup>tozkład</sup> normalny o wartości średniej  $(\lambda - \mu)t$  i wariancji  $(\sigma_\lambda^2 \lambda^3 + \sigma_B^2 \mu^3)t$ .

Proces dyfuzii  $X(t)$ , którego funkcja gęstości prawdopodobieństwa  $f(x,t;x<sub>0</sub>)$ 

$$
f(x, t; x_0)dx = P[x \leq X(t) < x + dx \mid X(0) = x_0]
$$

jest zdefiniowana równaniem dyfuzji

$$
\frac{\partial f(x,t;x_0)}{\partial t} = \frac{\alpha}{2} \frac{\partial^2 f(x,t;x_0)}{\partial x^2} - \beta \frac{\partial f(x,t;x_0)}{\partial x}, \qquad (12)
$$

m a tę własność, że jego infinitezymalne zmiany *dX(t)*

$$
dX(t) = X(t + dt) - X(t)
$$

mają rozkład normalny o średniej *ßdt* i wariancji *adt*. Dobierając współczynniki równania dyfuzji (12) jako:

$$
\begin{array}{rcl}\n\beta &=& \lambda - \mu \\
\alpha &=& \sigma_A^2 \lambda^3 + \sigma_B^2 \mu^3 = C_A^2 \lambda + C_B^2 \mu \,,\n\end{array} \tag{13}
$$

otrzym amy proces *X(t),* którego zmiany w czasie m ają rozkład normalny o średniej i wariancji w ten sam sposób zależnych od czasu obserwacji jak w procesie *N[i*). Procesy  $N(t)$  i  $X(t)$  nie są oczywiście identyczne:  $N(t)$  jest procesem dyskretnym,  $X(t)$  jest procesem ciągłym; okres czasu, w którym obserwowane zmiany m ają rozkład normalny, jest dla  $N(t)$  długi, a dla  $X(t)$  nieskończenie mały, niemniej podobieństwo obu procesów istnieje i zastąpienie  $N(t)$  procesem  $X(t)$ , jak zaproponował to Newell [15], jest rozsądną aproksymacją systemu *G /G /* 1.

Prócz problemu właściwego doboru współczynników trzeba określić warunki **brzegowe** równania dyfuzji. Gdy proces dyfuzji dojdzie do *x* = 0, zachowuje tę wartość przez czas, który jest wielkością losową o rozkładzie wykładniczym z parametrem  $\lambda_0$ , a następnie proces rozpoczyna się w punkcie x wylosowanym według rozkładu prawdopodobieństwa o funkcji gęstości  $h(x)$ . Czas, przez który  $X(t) = 0$ , odpowiada okresowi bezczynnemu, w którym w stanowisku nie ma klientów, a powrót na półoś *x* > 0 odpowiada rozpoczęciu nowego okresu czynnego. Ponieważ wiąże się to z nadejściem jednego klienta, przyjmiemy, że skoki procesu z  $x = 0$  będą się zawsze odbywać do punktu  $x = 1$ ;  $h(x) = \delta(x - x)$ 1). Będziemy dalej zakładać w przybliżeniu, że  $\lambda_0 = \lambda$ . Przy tak określonym warunku brzegowym równanie dyfuzji ma postać [12]:

$$
\frac{\partial f(x,t;x_0)}{\partial t} = \frac{\alpha}{2} \frac{\partial^2 f(x,t;x_0)}{\partial x^2} - \beta \frac{\partial f(x,t;x_0)}{\partial x} + \lambda p_0(t) \delta(x-1) \n\frac{dp_0(t)}{dt} = \lim_{x \to 0} \left[ \frac{\alpha}{2} \frac{\partial f(x,t;x_0)}{\partial x} - \beta f(x,t;x_0) \right] - \lambda p_0(t),
$$
\n(14)

gdzie  $p_0(t) = P[X(t) = 0]$ . Człon  $\lambda p_0(t)\delta(x-1)$  w pierwszym z powyższych równań opisuje gęstość (strumień) prawdopodobieństwa pojawienia się procesu w punkcie z = 1 w chwili *t* na skutek skoku z  $x = 0$ . Drugie równanie przedstawia zmiany w czasie prawdopodobieństwa, że proces jest w barierze: człon  $\lim_{x\to 0} \left[\frac{\alpha}{3} \frac{\partial f(x,\pi)}{\partial x} - \beta f(x,\pi)^2\right]$ podaje gęstość prawdopodobieństwa, że proces dyfuzji osiągnie w chwili t barierę, człon  $\lambda p_0(t)$  wyraża gęstość prawdopodobieństwa, że proces w chwili t wyskoczy z bariery. W stanie stacjonarnym, gdy

 $\lim p_0(t) = p_0, \quad \lim f(x, t; x_0) = f(x)$ ,

![](_page_10_Figure_1.jpeg)

Rys. 5. Model ścieżki wirtualnej Fig. 5. Virtual path model

równania (14) posiadają proste rozwiązanie:

 $J(x) =$  $\frac{1}{a}(1 - e^{it})$  dla  $0 < x \leq 1$  $\frac{1}{x-\beta}(e^{-x} - 1)e^{ix}$  dla  $x \ge 1$   $z = \frac{2\pi}{\alpha}$ 

Wartości  $f(x)$ ,  $x = 1, 2, ...$  rozwiązania (15) są przybliżonymi wartościami  $p(n)$ ,  $n =$ 1,2,..., dla systemu *G /G /l.*

Wprowadzenie klas klientów, innych regulaminów obsługi sprowadza się do określenia nowych parametrów równania dyfuzji. Ograniczoną do *N* pozycji kolejkę opisuje się wprowadzając drugą barierę dla procesu w *x* = *N .* Nietrudno też określić rozwiązanie dh sieci stanowisk — trzeba wyznaczyć parametry atumienia wejściowego każdego stanowiska w sieci, a potem opisywać każde stanowisko osobno. Rozwiązanie równania (14) pozwala na analizę stanów nieustalonych, gdy długości kolejek zmieniają się w funkcji  $caau, [8]$ .

Przykład 3. Rysunek 5 przedstawia model złożony z *M* stacji połączonych szeregowo i przedstawiający ścieżkę wirtualną sieci ATM. Model przedstawiony poniżej jest opisany dokładniej w [10).

Do każdej stacji dochodzą dwa strumienie zadań przedstawiające komórki ścieżki wirtuałnej oraz ruch lokalny węzła, Każdy z tych strumieni składa się z dwu klas zadań, odpowiadających komórkom priorytetowym (klasa 1) i zwykłym (klasa 2). Oznaczmy Preej strumień zadań klasy *k, k =* 1,2, należących do ścieżki wirtualnej wcho- <sup>144</sup><sup>cych</sup> do stacji i,  $i = 1, ..., M$ , a przez  $\lambda_i^{n,*}$  strumienie ruchu lokalnego. W pierw-<sup>nc</sup>j stacji wartości  $\lambda_1^{\{v c, k\}}$ ,  $C_{\mathcal{A}1}^{\{v c, k\}^2}$  są podane, dla następnych stacji są obliczane zgodnie z dyfuzyjnym modelem sieci otwartej. Parametry ruchu lokalnego  $\lambda_i^{(l,k)}$ ,  $C_{Ai}^{(l,k)^2}$  są Podane dla każdej stacji. Czasy obsługi są stałe i takie same dla wszystkich zadań i 'tttji. W stanie ustalonym natężenie ruchu strumienia wirtualnego jest takie samo we **wzystkich stacjach:**  $\lambda_i^{(vc,k)} = \lambda_i^{(vc,k)}$ ,  $i = 2, ..., M$ . Rozwiązanie  $f_i(x)$  równania dyfuzji dla stacji i daje nie tylko aproksymacje liczby klientów w stacji. Ponieważ czas obsługi jest stały, jest to również aproksymacja czasu odpowiedzi *R*<sub>i</sub> stacji, czasu spędzonego \* niej przez komórki; jego funkcja gęstości  $r_i(y)$  to  $r_i(y) = \mu f_i[\mu(y-1)]$ . Argument

(15)

funkcji jest przesunięty o 1, by wziąć pod uwagę także czas obsługi rozważanego klienta. Możemy oszacować łączny czas przejścia przez *m* stacji w ramach ścieżki wirtualnej:  $r_{1,m}(y) = r_1(y) * \cdots * r_m(y)$ ,  $m = 2, ..., M$ . W stanie nieustalonym paramery  $\lambda_i$ ,  $C_{di}^j$ ,  $C_D^2$  zmieniają się wraz z czasem. Musimy rozróżnić natężenie strumienia wejściowego  $\lambda_{i,in}(t)$  i wyjściowego  $\lambda_{i,out}(t)$  stacji.

Rysunek 6 przedstawia natężenie ruchu  $\lambda_{1,in}(t)$  na wejściu pierwszej stacji oraz strumienie wyjściowe  $\lambda_{i,out}$ ,  $i = 1, ..., 4$  poszczególnych stacji. Zakładamy, że w  $t = 0$  panuje stan ustalony przy paramterach ruchu właściwych okresowi niskiej aktywności. Czasy propagacji sygnału zostały pominięte. W czasie pierwszego okresu aktywności widać rojnice pomiędzy natężeniami wyjściowymi  $\lambda_{i, \text{out}}$ , później różnice te zacierają się. Rysunek 7 przedstawia zmiany średnich kolejek  $E[N_i(t)]$ , odpowiadające przyjętej dynamice strumieni wejściowych. Rysunek 6 przedstawia straty  $L^{(1)}(t)$  i  $L^{(2)}(t)$ , definiowane jako stosunek liczby zgubionych w jednostce czasu komórek do natężenia ruchu komórek danej klasy, przy założeniu algorytmu *push-out* (w momencie przepełnienia bufora nadchodzące komórki klasy pierwszej usuwają czekające w buforze komórki klasy niższej).

Przykład 4. Współczesne szybkie sieci ISDN są wyposażane w nowe, odmienne od mechanizmu okienkowego funkcje kontroli ruchu. Mechanizmy te m ają charakter zapobiegawczy lub interwencyjny. Funkcje zapobiegawcze polegają na sprawdzeniu w momencie, gdy użytkownik prosi o nowe połączenie i podaje, jaka przepustowość łącza będzie mu potrzebna, jak przewidywany zwiększony ruch wpłynie na pracę (jakość usług) całej sieci, w szczególności jakie będzie prawdopodobieństwo strat pakietów przy zwiększonym ruchu. Jeżeli poziom przewidywanych strat nie przekracza określonej wartości, połączenie jest przyznane. W tej funkcji mogą być pomocne statyczne modele sieci stanowisk. Sprawdzamy, jak planowany przyrost strumieni wpływa na prawdopodobieństwo strat.

Inny machanizm, zawarty w interwencyjnej funkcji kontroli ruchu, wprowadza sprzężenie zwrotne w mechanizmie kontroli ruchu. W momencie, gdy dany węzeł sieci osiąga określony poziom zatłoczenia (może to być przyjęta długość kolejki pakietów oczekujących na przesłanie lub określona liczba straconych w pewnym okresie czasu pakietów), węzeł wysyła do źródła wiadomość o zagrożeniu, a ono jest zobowiązane do ograniczenia swojej aktywności. Po okresie, w którym jest brak takich alarmów, źródło znów ma prawo.zwiększyć strumień emitowanej informacji. Powyższy mechanizm nazywa się mechanizmem ECN *(Explicit Congestion Notification).* Techniczna realizacja przesyłu informacji może być dwojaka: albo wprost z zagrożonego węzła za pośrednictwem specjalnych pakietów kontrolnych lub też węzeł zmienia bit (tzw. FECN bit, forward ECN bit) w nagłówkach transmitowanych dalej pakietów. Jest to wiadomość dla węzła końcowego, **który** przy okazji potwierdzenia otrzymania pakietów zawiamia źródło o powstałym na trasie zatłoczeniu. Drugi sposób jest łatwiejszy, lecz czas zwłoki w przekazaniu wiadomości jest dłuższy. W jego modelowaniu możemy wykorzystać dyfuzyjne modele stanów nieustalonych, pozwalające opisać dynamikę zmian kolejek, a sieć rozpatrywać jak klasyczny układ sterowania ze sprzężeniem zwrotnym. Ideę tego podejścia przedstawia rys. 9.

pares are antesience from he at the A

![](_page_12_Figure_1.jpeg)

- Rys. 6. Intensywność strumienia wejściowego w pierwszym węźle i intensywności stru**mieni w yjściow ych w kolejnych węzłach ścieżki wirtualnej**
- Fig. 6. Input stream intensity in the first node and output streams in consecutive nodes **of the virual path**

![](_page_12_Figure_4.jpeg)

![](_page_12_Figure_5.jpeg)

![](_page_13_Figure_1.jpeg)

![](_page_13_Figure_2.jpeg)

Fig. 8. Loss  $L^{(1)}(t)$  and  $L^{(2)}(t)$  for both class cells during silent and burst periods; buffer  $length N = 15$ 

![](_page_13_Figure_4.jpeg)

**Rys.** 9. Schemat blokowy systemu ECN kontroli ruchu Fig. 9. A błock diagram of ECN flow control

# **5. M odele sy m u la cy jn e**

Naturalnym uzupełnieniem modeli analitycznych są *modele symulacyjne.* Odtwarzają one zdarzenia zachodzące w sieci kolejek. W odstępach czasu określonych przez generator liczb pseudolosowych program tworzy w pamięci obiekty (np. rekordy), odpowiadające klientom i przyłącza je do list stanowiących kolejki; w odstępach czasu podawanych przez inny generator i odpowiadających czasom obsługi, program usuwa z list obiekty (to klienci, których obsługa zakończyła się) i umieszcza je w innych listach (innych kolejkach) lub niszczy (klient opuszcza sieć). Jednocześnie zbierana jest statystyka czasów pobytu obiektów w listach, długości list itp., co daje informacje o czasie pobytu klienta w kolejce i długości kolejki. Modele symulacyjne są znacznie bardziej elastyczne od modeli analitycznych. Potrafią opisać bardziej złożone mechanizmy obiegu klientów w sieci i wzajemnych zależności między klientami. Łatwo jest też uwzględnić generatory dowolnych rozkładów czasu. Ich wadą jest znacznie dłuższy czas wykonania — symulację pracy sieci trzeba prowadzić dostatecznie długo, by wyniki były wiarygodne, tzn., by można było powiedzieć, że zebrane wartości średnie różnią się od wartości dokładnych o dostatecznie małą wartość (np. o 5% wyniku), z dostatecznie dużym prawdopodobieństwem, np. 0.95. Dlatego można stosować modele analityczne do zbadania wielu wariantów projektowanego systemu, by później, po zawężeniu obszaru poszukiwań, zbudować dokładniejszy model symulacyjny. Możliwe jest też utworzenie modelu symulacyjnego bardziej złożonego fragmentu systemu, którego całość opisuje model analityczny. Modele symulacyjne omawia np. podręcznik [25].

# **6. Pakiety programowe**

Obliczenia modelowe wymagają odpowiedniego oprogramowania. Istnieje wiele pakietów programowych związanych z modelami kolejkowymi. Wymieńmy tylko niektóre:

QNAP2, Queueing Network Analysis Package, [18], jest uniwersalnym pakietem zawierającym moduł symulacyjny, moduł analizy wartości średnich, moduł aproksymacji dyfuzyjnej, moduł numerycznej analizy modeli markowowskich, jak również kilka motali heurystycznych. Opracowany w INRIA i w firmie Bull-France, jest obecnie pakietem komercyjnym rozprowadzanym przez firmę Simulog. Użytkowany i rozwijany już od ćwierćwiecza, jest produktem wyjątkowo dobrze przetestowanym, posiadającym swój Mub użytkowników i dobrą obsługę. Jego zaletą jest też jasny i elastyczny język algorytmiczny, w którym opisuje się badany model. Przeznaczony głównie dla unixowych stacji **mboczych.**

RESQ, Research Queueing Package, stworzony w IBM jako narzędzie symulacji systemów i sieci komputerowych, jest produktem używanym wewnątrz firmy i nie jest udo stępniany komercyjnie. Dokładnie opisany, z przykładami zastosowań, np. [22], wywarł wpływ na wiele innych podobnych systemów.

AMOK, Analizator Modeli Kolejkowych, opracowany w Instytucie Informatyki Teoretycznej i Stosowanej PAN w Gliwicach [7], pakiet o podobnym, choć skromniejszym zakresie funkcjonalnym co QNAP, z przeznaczeniem na komputery PC, ogólnodostępny.

MARCA, Markov Chain Analyzer, przeznaczony do numerycznego rozwiązywania łańcuchów Markowa tak w stanach ustalonych, jak i nieustalonych, zawierający bogaty wybór metod. W wersji wyposażonej w interfejs graficzny jest sprzedawany jako XMARCA<sup>[24]</sup>,

PEPS, Package for the Evaluation of Parallel Systems, napisany w Pascalu, wykorzystujący tzw. metodę automatów stochastycznych [17], dobrze opisującą powiązania między zadaniami, tworzy modele w postaci łańcuchów Markowa i rozwiązuje je numerycznie.

AMOR, Analizator Modeli Równoległych, tworzący modele markowowskie, także o bardzo dużej liczbie stanów i rozwiązujący je numerycznie za pomocą metody Arnoldiego [16]; opracowany w HTiS PAN z przeznaczeniem na unixowe stacje robocze, ogólnodostepny.

Przkladami bardziej wyspecjalizowanych pakietów są: SMURPH, System for Modeling Unslotted Real-time Phenomena, dla symulacji pracy protokołów średnich warstw, ogólnodostępny i bardzo dobrze opisany w [11] oraz CLASS, ConnectionLess ATM Services Simulator, [2], dla symulacji pracy sieci ATM.

Przy rozwiązywaniu modeli markowowskich można też wykorzystać ogólnodostępne oprogramowanie dla rozwiązywania układów równań algebraicznych i różniczkow ych, np. bibliotekę *netlib (netliblSresearcfi.att.com),* zawierającą biblioteki *Eispack,* pozwalając! na obliczanie wartości własnych i wektorów własnych różnych typów macierzy, *Linpack* do rozwiązywania układów równań liniowych, *Itpack* poświęcona iteracyjnym metodom rozwiązywania liniowych układów równań, *Slap*, *(Sparse Linear Algebra Package),* pełniący podobne funkcje w przypadku układów równań opisanych przez macierze rzadkie.

### **7. W n io sk i**

Wydaje się, że sieci stanowisk obsługi są właściwym narzędziem przy modelowaniu i analizie efektywności pracy sieci komputerowych. W zależności od stopnia złożoności modelu stosuje się metody analityczne lub symulacyjne jego rozwiązywania. Można stosować w tym celu liczne istniejące pakiety symulacyjne.

#### $LITERATURA$

- [1] Ajmone Marsan M., Balbo G., Conte G.: Performance Models of Multiprocessor Sys terns. MIT Press, Cambridge, Massachusetts, 1986.
- [2] Ajmone Marsan M. et al.: ATM simulation with CLASS. Performance Evaluation. vol. 24, no. 1-2, pp. 137-159, 1995.
- [3] Arnoldi W. E.: The Principle of Minimized Iterations in the Solutions of the Matrix Eigenvalue Problems. Quart Appl. Math., vol. 19, pp. 17-29, 1951.
- [4] Baskett F., Chandy M., Muntz R., Palacios J.: Open, Closed and Mixed Networks of Queues with Different Classes of Customers. J. ACM, vol. 22, no. 2, 1975.
- [5] Chandy K. M., Herzog U., Woo L.: Parametric Analysis of Queueing Networks and Approximate Analysis of General Queueing Networks. IBM J. Res. Develop., vol. 10, no. 1, 1975.
- [6] Chandy K. M., Neuse D.: Linearizer: A Heuristic Algorithm for Queueing Network Models of Computing Systems. Comm. ACM, vol. 25, no. 2, 1982.
- [7] Czachórski T. i in.: Modelowanie i ocena pracy systemów komputerowych za pomocą AMOKu. Skrypt Politechniki Śląskiej nr 1626, Gliwice 1991.
- [8] Czachórski T.: A method to solve diffusion equation with instantaneous return processes acting as boundary conditions. Bulletin of Polish Academy of Sciences, Technical Sciences vol. 41 (1993), no. 4.
- [9] Czachórski T.: Modele kolejkowe systemów komputerowych. Skrypt Politechniki Śląskiej nr 1844, Gliwice 1994.
- [10] Czachórski T., Fourneau J.-M., Pekergin F., The Dynamics of Cell Flow and Cell Losses in ATM Networks Modelled by a Diffusion Process. Bulletin of Polish Academy of Sciences, Technical Sciences 43 (1995), no. 4.
- [11] Gburzyński P.: Protocol Design for Local and Metropolitan Area Networks, Academic Press 1995.
- [12] Gelenbe E.: On Approximate Computer Systems Models. J. ACM, vol. 22, no. 2, 1975.
- [13] Jain R.: The Art of Computer Systems Performance Analysis, Techniques for Experimental Design, Measurement, Simulation and Modeling. Wiley, New York 1991.
- [14] Kleinrock, L.: Queueing Systems, vol. I: Theory. Wiley, New York 1976.
- [15] Newell G. F.: Applications of Queueing Theory. Chapman and Hall, London 1971.
- [16] Philippe B., Sidje B.: Transient Solutions of Markov Processes by Krylov Subspaces. PR IRISA, Rennes, 1993.
- [17] Plateau B.: De l'évaluation du parallélisme et de sa synchronisation. Thèse d état, Université de Paris-Sud, Orsay 1984.
- [18] Potier D.: New User's Introduction to QNAP2. Rapport Technique no. 40, INRIA, Rocquencourt 1984.
- [19] Pujolle G., Fdida S.: Modèles de Systèmes et de Réseaux, vol. I II. Eyrolles, Paris 1989.
- [20] Ramakrishnan K. G., Mitra D.: Panacea: An integrated Set of Tools for Performance Enalysis in: Modelling Techniques and Tools for Computer Performance Evaluation. Puigjancr, Potier (Editors), Palma Spain, September 1988, pp. 25-40.
- [21] Reiser M., Lavenberg S. S.: Mean Value Analysis of Closed Multichain Queueing Networks. J. ACM, vol. 27, no. 2, 1980.
- <sup>[22]</sup> Sauer C. H., Mac Nair E. A., Kurose J. F., The Research Queueing Package Version 2: Introduction and Examples. IBM Research Report RA-138, Yorktown Heights, New York 1982.
- 23] Schwartz M.: Telecommunication Networks: Protocols, Modeling and Analysis. Addison-Wesley, Reading, Mass. 1987.
- [24] Stewart W. J.: An Introduction to the Numerical Solution of Markov Chains. Princeton University Press, Princeton, N.J. 1994.
- 1'251 Tyszer J.:, Symulacja cyfrowa. WNT, Warszawa 1990.

[26] Walrand J.: An Introduction to Queueing Networks. Prentice Hall, Englewood Cliffs, New Jersey 1988.

#### Recenzent: Prof. dr inż. Stefan Węgrzyn

Wpłynęło do Redakcji 27 grudnia 1995

#### **A bstract**

This tutorial article discusses queueing models applied in the analysis and performance evaluation of computer networks, reviewing basic methods and their software implementations. Queueing network models are composed of interconnected service stations representing computer network resources, e.g. communication lines, switches, routers, mainframes. The customers circulating between these stations usually represent packages and their service time corresponds to the transmission or analysis time of a package. The models estimate the utilisation, throughputs, queue lengts, losses, response times and other parameters of the network. They may evaluate performances of various protocols, routing strategies, traffic shaping, traffic policing, connection admission control. Brief descriptions of three analytical methods of models resolution: mean value analysis (MVA), markovian analysis with its analytical and numerical problems and diffusion approximation, especially suitable for transient analysis, are presented. Simulation models are a natural extention of analytical ones. They are more exact but need more computational effort. Some information on software packages in the field, e.g. QNAP, SMURPH, AMOK, AMOR, including both analytical and simulation models is given.